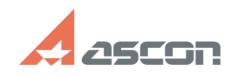

## **Я потерял код продукта системы[..]** 10/31/2020 08:22:37

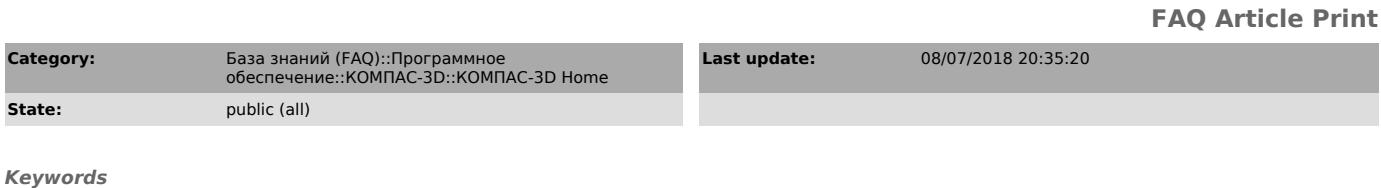

КОМПАС-3D, Home, код продукта

## *Problem (public)*

Я потерял код продукта системы КОМПАС-3D Home. Как его найти?

## *Solution (public)*

если Вы уже активировали код продукта KOMПAC-3D Home, Вам необходимо<br>обратится в Службу технической поддержки ACKOH через [1]Личный кабинет,<br>сообщив при этом следующие данные: ФИО и адрес электронной почты, указанный<br>пр продукта канал активации - через утилиту активации, по электронной почте или через портал активации [2]activate.ascon.ru примерную дату активации

 если Вы приобрели электронную версию КОМПАС-3D Home и не активировали её, Вам необходимо обратится в тех.поддержку интернет-магазина, где была приобретена копия программы если Вы приобрели коробочную версию КОМПАС-3D Ноте и не активировали её, код продукта Вы можете найти на коробке или на<br>обложке документа "Быстрый старт", вложенного в коробку. Если коробки или<br>документа "Быстрый старт" у Вас не сохранилось, утерянный код продукта, к

[1] http://sd.ascon.ru/cust/ [2] http://activate.ascon.ru